# MB-320<sup>Q&As</sup>

Microsoft Dynamics 365 Supply Chain Management, Manufacturing

### Pass Microsoft MB-320 Exam with 100% Guarantee

Free Download Real Questions & Answers **PDF** and **VCE** file from:

https://www.leads4pass.com/mb-320.html

100% Passing Guarantee 100% Money Back Assurance

Following Questions and Answers are all new published by Microsoft Official Exam Center

Instant Download After Purchase

100% Money Back Guarantee

😳 365 Days Free Update

Leads4Pass

800,000+ Satisfied Customers

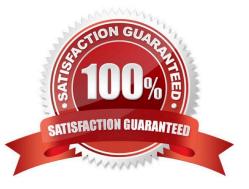

#### **QUESTION 1**

A skateboard manufacturer uses route operations to schedule resources and estimate units per hour. All products use the sample sub assembly item and resource sanding process.

You observe an increase in the number of units a sanding belt resource can produce. The production schedule is now inaccurate due to the number of units the sanding belt line can produce.

You must make a permanent change to the number of units the resource can produce for all future orders.

You need to adjust the process quantity on the route operation.

Which three actions should you perform in sequence? To answer, move the appropriate actions form the list of actions to the answer area and arrange them in the correct order.

Select and Place:

#### Actions

Answer Area

| In the Process qty, field, update the quantity.               |  |
|---------------------------------------------------------------|--|
| In the engineering tab of the subassembly item, select route. |  |
| Select items on the operation that use the resource.          |  |
| Select the calendar related to the resource.                  |  |
| Create a new working time template.                           |  |
| Apply the new template to the resource's calendar.            |  |

Correct Answer:

| Actions                                            | Answer Area                                                   |
|----------------------------------------------------|---------------------------------------------------------------|
|                                                    | In the engineering tab of the subassembly item, select route. |
|                                                    | Select items on the operation that use the resource.          |
|                                                    | In the Process qty, field, update the quantity.               |
| Select the calendar related to the resource.       |                                                               |
| Create a new working time template.                |                                                               |
| Apply the new template to the resource's calendar. |                                                               |

#### **QUESTION 2**

Note: This question is part of a series of questions that present the same scenario. Each question in the series contains a unique solution that might meet the stated goals. Some questions sets might have more than one correct solutions,

while others might not have a correct solution.

After you answer a question in this section, you will NOT be able to return to it. As a result, these questions will not appear in the review screen.

A company implements Dynamics 365 Supply Chain Management for their Lean manufacturing environment.

There has been an engineering change to a fixed quantity product that is in production. This change will add an additional processing step as the second step. The existing version must be phased out and replaced by the new version.

You need to ensure that the engineering change takes affect at the end of the month.

Solution: 1.) Create an activity for the new process step and add it to the existing production flow. Set the expiration date to the end of the month 2.) Create a Kanban rule that incorporates the new activity with an effective date of end of the month 3.) Edit the existing Kanban rule. Set the expiration date to the end of the month. 4.) Activate the new production flow

Does the solution meet the goal?

A. Yes

B. No

Correct Answer: B

### **QUESTION 3**

DRAG DROP

You are a manufacturer using Dynamics 365 Supply Chain Management.

A new series of orders is authorized for production.

You need to identify which documents to use for the released production order.

Which document should you use for each requirement? To answer, drag the appropriate documents to the correct requirements. Each document may be used once, more than once, or not at all. You may need to drag the split bar between

panes or scroll to view content.

NOTE: Each correct selection is worth one point.

Select and Place:

| ocuments   |   |
|------------|---|
| Route card |   |
| Route job  |   |
| Job card   | ٦ |

#### Requirement

#### Documents

View and scan the jobs in a production order with multiple jobs in a single page.

ſ

Provide a separate sheet of paper for each step in the production process. \_\_\_\_

Correct Answer:

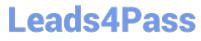

|   | un |    |    |   |   |
|---|----|----|----|---|---|
| - |    |    |    |   |   |
| _ |    | _  |    | _ | _ |
| 3 | ob | ca | rd |   |   |

#### Requirement

#### Documents

View and scan the jobs in a production order with multiple jobs in a single page.

Provide a separate sheet of paper for each step in the production process.

| [ | Route job  |  |
|---|------------|--|
| [ | Route card |  |

#### **QUESTION 4**

A vendor plans to supply replacements for a product that they manufactured.

The cost associated with manufacturing most components of the replacement product differ from costs associated with the original product.

You need to plan for the new cost of the item in determining the sales price.

Which costing version explosion mode should you use?

- A. According to BOM line type
- B. Multilevel
- C. Single level
- D. Make to Order
- Correct Answer: B

Reference: https://docs.microsoft.com/en-us/dynamics365/supply-chain/cost-management/simulate-cost-changes-costing-version-planned-costs

#### **QUESTION 5**

A company manufactures automobile engines.

You must create product configurations for values that are used in different types of engines. Each value is based on a master valve design. Different gaskets and fittings are used to allow valves to work with different engines.

You need to translate production plans into Dynamics 365 Finance and Operations elements.

Which four actions should you perform in sequence? To answer, move the appropriate actions from the list of actions to the answer area and arrange them in the correct order.

Select and Place:

### Actions

Leads4Pass

### Answer Area

| Create and release product master.   | 1 |
|--------------------------------------|---|
| Create attribute types.              |   |
| Create configuration groups and BOM. |   |
| Create product variants.             |   |
| Define configuration route.          |   |

Correct Answer:

| Actions                 | Answer Area                          |
|-------------------------|--------------------------------------|
|                         | Create and release product master.   |
| Create attribute types. | Create configuration groups and BOM. |
|                         | Define configuration route.          |
|                         | Create product variants.             |
|                         |                                      |
|                         |                                      |

Latest MB-320 Dumps

MB-320 Exam Questions

MB-320 Braindumps